# **AutoCAD Crack Download [Mac/Win]**

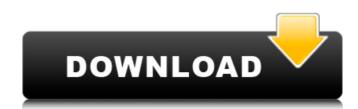

## AutoCAD [Updated] 2022

Following the success of AutoCAD Cracked Accounts, the company developed AutoCAD LT, a small footprint version of AutoCAD for use on personal computers running Windows 95 or later. In addition to being intended for home or personal use, AutoCAD LT was also intended to help small businesses and schools share and collaborate on documents. Since the introduction of AutoCAD LT, many third party AutoCAD accessories and software programs have been created for the purposes of ease of use, collaborative document creation, and remote/mobile viewing of files. You can find articles on AutoCAD, instructional videos, books, and other resources to help you use AutoCAD in this section. If you have questions about AutoCAD, please use our free online forum and User Questions subforum. Please note that at this time we cannot support users with in-depth or specific AutoCAD questions or problems. If you are having problems using AutoCAD on the PC, you can always try to use AutoCAD on the desktop (AutoCAD 2004, or newer) instead. Also note that the Forum may contain general discussion of third-party AutoCAD components or applications. We cannot guarantee the accuracy of any information provided. We also do not endorse any third-party applications or components. AutoCAD has been bundled with software from other Autodesk applications. While we have made great strides in making AutoCAD more available, many third-party programs still only run on AutoCAD 2004 or earlier versions. If you use the wrong version of AutoCAD, you can find information on how to use AutoCAD 2010 from the Community Tools and Resources section of the support site. Autodesk recently announced the new Autodesk Revit 2019. For questions about Autodesk Revit Community, see this page. How can I use a navigation bar on the drawing surface in AutoCAD 2018? (View Answer) How can I put a picture of my choosing on my user interface (UI) background in AutoCAD 2008, 2010, or 2012? (View Answer) How can I create a toolbar in

#### **AutoCAD Crack Download For Windows [March-2022]**

See also List of 2D vector graphics editors Comparison of CAD editors Comparison of CAD software References External links Category: Communication tools Category: Computer-aided design software Category: Computer-aided design software for Windows Category: Computer-aided design software for macOS Category: Computer-aided design software for Android Category: Computer-aided design software for Android Category: Computer-aided design software for iOS Category: Computer-aided design software for Mindows MobileQ: Input range in controller not working So, I want to make a step bar in my controller but whenever I run the code it gives me an error. The error is: Uncaught TypeError: Cannot read property 'length' of undefined. I've tried a lot of different things but I can't find the problem. This is my current code: Välj aikartus Aktivera And this is my Controller: \$scope.visitat = [1,2,3,4,5,6,7,8,9,10]; \$scope.step = function(input) { var value = \$scope.visitat.length; value = (value) + input; return value; }; \$scope.setVisi = function() { sscope.visitat = [5]; }; \$scope.isActive = function() { ca3bfb1094

#### **AutoCAD Keygen Full Version**

Register the Serial number from the CD file which was provided to you in step 2. Open your Autocad file. Go to File > New In the New dialog box, set the Type to AutoCAD document and set the Filename to your downloaded autocad file. Go to File > Save As. If you see the notification that the Autocad file has been saved, then you're ready to proceed. Step 3 - Load the Engine Now that you have downloaded Autocad from Autodesk and installed Autocad on your PC, the next step is to load the engine. Find the autocad.exe file which you downloaded earlier in the bin folder. Double click on autocad.exe and select Run as administrator. After you are prompted for your password, just type in your password and click OK. Now you will see a dialog asking you to select the location of the Plug-In Manager. Just click next. You will be asked to select the Plug-in Manager location. Choose the folder which you have installed the autocad.exe file. After you have chosen the location, click Finish. You will now see a list of plug-ins you can install. You should install all the ones listed. The next step is to test your autocad file. Click on Plugins in the menu bar. Find the UDK Plug-In by Autodesk and click on it to install it. Once the plugin is installed you should see the UDK plug-in Manager. That's it! Here are a number of further hot fixes and service packs for all three Windows Server versions. We'd like to thank our readers for being part of our community and providing feedback to Microsoft and the Server and Tools teams. As always, you can use the Windows Feedback app on Windows 7, 8, and 10 to share your thoughts and experiences with Microsoft. Introduction A number of new features have been introduced in the latest Service Packs and Cumulative Updates. These are aimed at improving the overall stability and reliability of the operating system. A few noteworthy enhancements are listed below. OS Compatibility Windows 7, Windows 8, and Windows 10 systems are all supported with all of the releases noted below. Some Windows Server

### What's New in the AutoCAD?

Bing Maps support: With Bing Maps support, AutoCAD 2020 for Windows users can now easily view over 100 million points of interest (POI) – including businesses, restaurants, and schools, plus millions more built in the Bing and Bing for Work Maps. Easily view POIs and then save data to the cloud. Also use the Bing for Work Maps Integration Kit to overlay your map in AutoCAD. (video: 1:14 min.) Drafting with Models: Build a model in AutoCAD and place it in your drawing, or import a model from a.3dm or.sat file and place it in your drawing. Now, create custom views to the model's nodes and edges to add to your drawing. (video: 1:16 min.) Paths to Paths: Select one of your paths in an AutoCAD drawing and quickly copy and paste it to a new drawing with a single click. Now, you can repeat this process any number of times and place the paths in any order. (video: 1:17 min.) Added support for Microsoft's Surface Hub in AutoCAD. Surface Hub was officially launched in May 2018, providing an innovative experience for students and professionals working on projects together with a single toolset. (video: 1:15 min.) Updated new and API functions: Lots of improvements have been made to the new and API functions. They're now much faster to use and are easier to understand. (video: 1:14 min.) Unexpected Changes: New function: Send Feedback: You can use the Feedback function in the Help menu to send a message to the AutoCAD team directly. Save file time now when saving with a batch. This will prevent AutoCAD from having to re-open every open file in your drawing. New button prompt: The new button prompt groups for multiple API commands. Command and option tip hints: These tip hints now appear with a checkmark to indicate that the command or option is available. (video: 1:15 min.) New library functions: There are now many new function library commands that work with

## **System Requirements:**

Minimum: OS: Windows 7 x64 Processor: Intel Core i5 760 @ 3.8 GHz / AMD FX 8120 @ 4.0 GHz or better Memory: 8 GB RAM Graphics: Nvidia GT 555M or better (GeForce GTX 550 or better recommended) or AMD Radeon HD 7870 or better (Radeon HD 7900 or better recommended) DirectX: DirectX 9.0c compatible video card with at least 2 GB of RAM Hard Disk: 25 GB free space

## Related links:

https://recipe.de/wp-content/uploads/AutoCAD-2.pdf
https://restor8tivehr.com/wp-content/uploads/2022/07/AutoCAD.pdf
https://rodriguefouafou.com/autocad-22-0-crack-2022/
https://blagik.com/wp-content/uploads/2022/07/stewino.pdf
https://aboulderpharm.com/wp-content/uploads/AutoCAD\_\_Crack\_Free\_Download.pdf
http://turbocenter.se/wp-content/uploads/AutoCAD-3.pdf

https://turbocenter.se/wp-content/uploads/AutoCAD-3.pdf
https://seo-gurus.net/wp-content/uploads/2022/07/AutoCAD.pdf
https://enricmcatala.com/autocad-2017-21-0-x64/
https://medial.ambisonic.se/2022/07/AutoCAD\_\_Crack\_With\_Product\_Key\_Free\_Download.pdf
https://www.rueami.com/wp-content/uploads/2022/07/AutoCAD.pdf
https://tribetotable.com/wp-content/uploads/2022/07/AutoCAD\_\_X64\_2022\_New.pdf

http://www.vclouds.com.au/?p=745352 http://shaeasyaccounting.com/autocad-22-0-download-2022/ https://dealstoheal.com/?p=15781

http://indiebonusstage.com/autocad-crack-2022-3/

http://mrproject.com.pl/advert/autocad-crack-serial-key-free/ https://callejondigital.com/wp-content/uploads/2022/07/AutoCAD.pdf

http://duhocnewworld.com/wp-content/uploads/2022/07/AutoCAD\_Crack\_Patch\_With\_Serial\_Key\_Free\_Download\_March2022.pdf
https://molenbeekshopping.be/wp-content/uploads/2022/07/AutoCAD-1.pdf